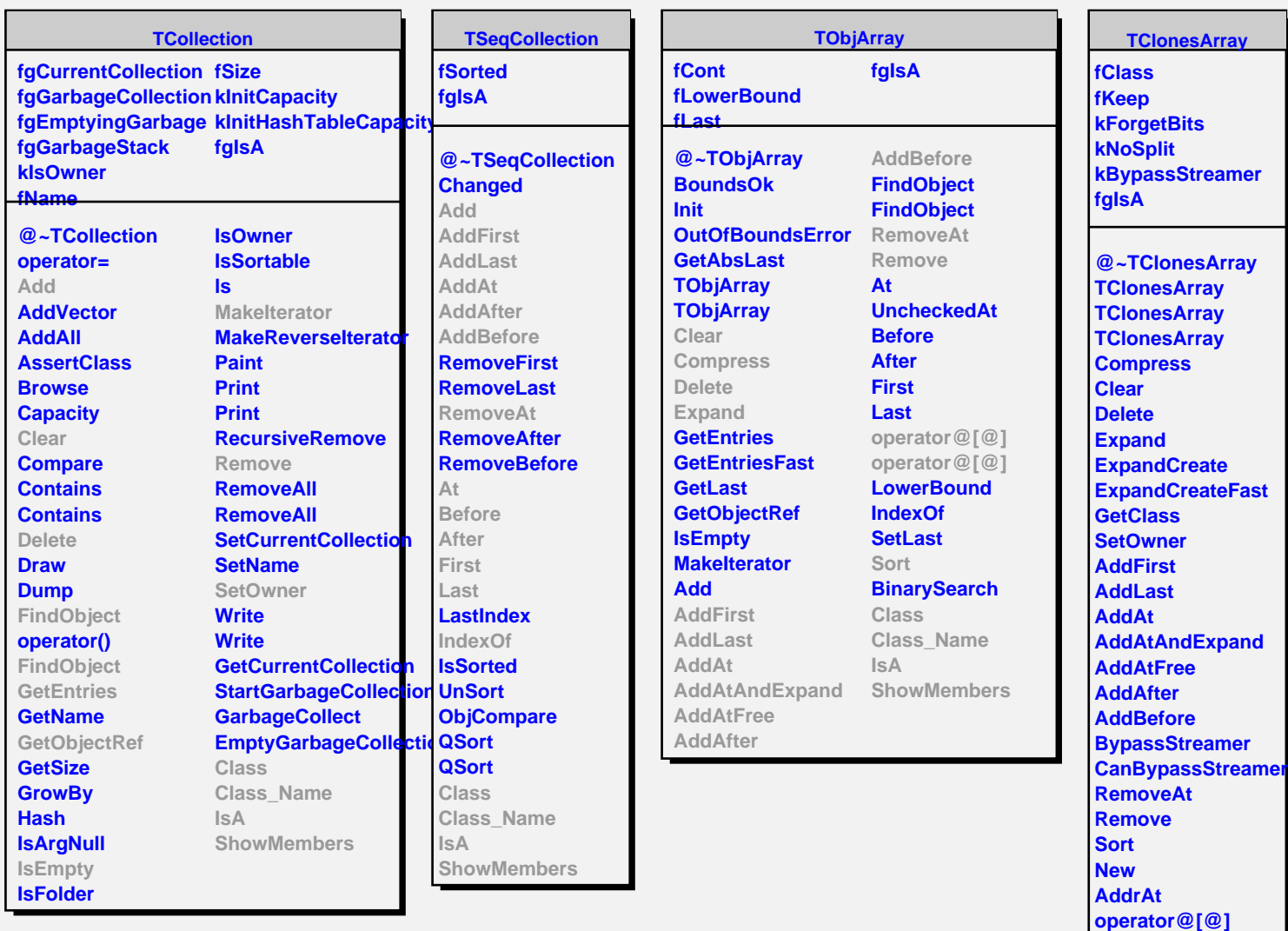

**operator@[@]**

**ShowMembers**

**Class Class\_Name**

**IsA**